## : Windows7 Microsoft

PDF **POST** 

https://www.100test.com/kao\_ti2020/644/2021\_2022\_\_E5\_BE\_AE\_ E8\_BD\_AF\_E8\_AE\_A4\_E8\_c100\_644259.htm Windows  $XP$ 

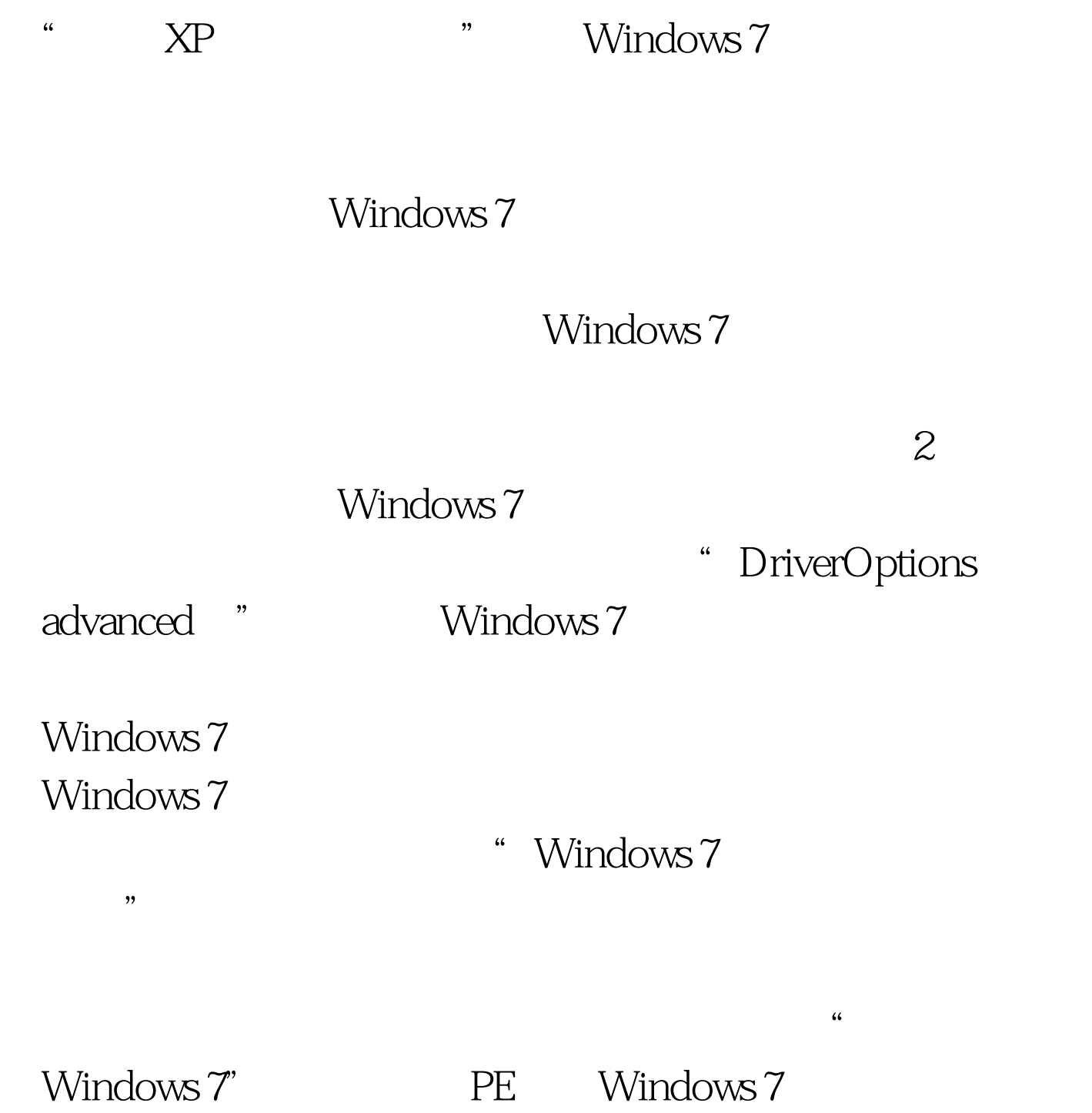

Windows 7" www.watchingows 7"

 $\begin{minipage}{0.9\linewidth} \textbf{PE} & \textbf{100Test} \end{minipage}$ 

www.100test.com